## How I use org-capture and stuff

#### [Jonathan E. Magen / @yonkeltron](https://twitter.com/yonkeltron)

March 2, 2015

K ロ K K (P) K (E) K (E) X (E) X (P) K (P)

### What is org-capture?

- $\blacktriangleright$  Record content from anywhere
- $\triangleright$  Configurable templates
- $\triangleright$  Store in org-mode files

[Learn more about org-capture in the manual](http://orgmode.org/manual/Capture.html)

K ロ ▶ K @ ▶ K 할 > K 할 > 1 할 > 1 이익어

Coding To make note of interesting code snippets Reading To record quotes or excerpts Standup Used to be part of a distributed team Journaling Record thoughts and feelings

K ロ ▶ K @ ▶ K 할 > K 할 > 1 할 > 1 이익어

#### Two important things

;; C-c c is for capture, it's good enough for me (define-key global-map "\C-cc" 'org-capture) ;; force UTF-8 (setq org-export-coding-system 'utf-8)

**KORKA SERKER ORA** 

### Basic org-capture template

```
;; configure org-capture templates
(setq org-capture-templates
  \mathcal{L}(\mathbf{T}^{\mathsf{H}}) ; hotkey
     "Todo list item" ; name
     entry ; type
     ; heading type and title
     (file+headline org-default-notes-file "Tasks")
     "* TODO \gamma?\n \gammai\n \gammaa") ; template
...)) ; snip
```
**KORKA SERKER ORA** 

#### Template stored in file

```
("j" "Journal entry"
entry (file+datetree "~/org/journal.org")
 (file "~/.emacs.d/org-templates/journal.orgcaptmpl"))
```
**KORKA SERKER ORA** 

### Journal template

```
**** %U %^{Title}
         %?
Yields ↓
    **** [2015-01-31 Sat 19:54] This is only a test
```
This is naught but a test journal entry for the purposes of illustration.

K ロ ▶ K @ ▶ K 할 ▶ K 할 ▶ ... 할 → 9 Q @

## Capture template placeholders I use most

(There are more than this)

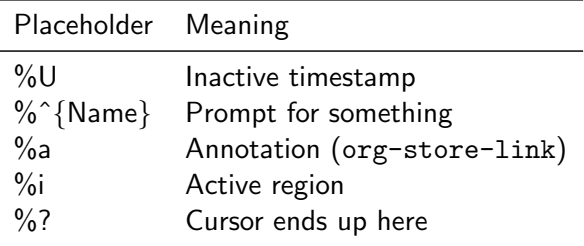

K ロ X イロ X K ミ X K ミ X ミ X Y Q Q Q

Select-from-list prompts

#### %^{Tidbit type|quote|zinger|one-liner|textlet}

K ロ ▶ K @ ▶ K 할 ▶ K 할 ▶ | 할 | ⊙Q @

#### Tidbit capture

("b" "Tidbit: quote, zinger, one-liner or textlet" entry (file+headline org-default-notes-file "Tidbits") (file "~/.emacs.d/org-templates/tidbit.orgcaptmpl"))

**K ロ ▶ K @ ▶ K 할 X X 할 X 및 할 X X Q Q O \*** 

Tidbit capture template

\* %^{Name} captured %U %^{Tidbit type|quote|zinger|one-liner|textlet} Possible Inspiration: %a %i %?

**K ロ ▶ K @ ▶ K 할 X X 할 X 및 할 X X Q Q O \*** 

## The End

# Thank you! Slides proudly made with LATEX

イロト イ御 トイミト イミト ニミー りんぴ